# **Projet d'étude cyto-histologique de végétaux vivants à proximité d'un site d'atterrissage de type OVNI**

Pour compléter l'étude biochimique comparant les quantités de plusieurs pigments photosynthétiques, cofacteurs, sucres, phytohormones et nucléotides, présents dans des végétaux prélevés sur et autour d'un site d'atterrissage de type OVNI, il nous apparaît important de mener une étude des tissus et des cellules de ces mêmes végétaux.

La méthode générale sera une comparaison systématique des différents organes et types cellulaires végétaux d'une même espèce prélevés à proximité et à plusieurs dizaines de mètres de l'épicentre.

Nous rechercherons toutes les différences observables qu'elles soient macroscopiques, microscopiques, de l'ordre du fonctionnement de l'organisme ou de son développement.

Plusieurs techniques sont envisagées:

-des coupes histologiques au microtome avec et sans coloration spécifique -des empreintes stomatiques in vivo

-une étude du fonctionnement des stomates par mise à nu de l'épiderme dans un bain de KCl

-une étude macroscopique et microscopique des tissus secondaires par carottage grâce à une tarière de Pressler et coupes histologiques.

-une étude hygroscopique du bois par comparaison de sa capacité d'absorption.

### **Les coupes histologiques:**

Effectuées sur du matériel vivant, il est important qu'elles soient d'épaisseur identique, et donc qu'elles soient réalisées au microtome.

Milieux de montage: **Solution de KNOP**:( Eau distillée, KCl, CaNO3, MgSO4, phosphate mono-K, FeCl2, glucose) dans un premier temps pour observer les cellules vivantes, puis le **chloral lactophénol** (très bon milieu d'observation pour les photographies et les mesures) et enfin fixation et inclusion à l'**Histolaque** pour conserver les coupes.

Colorations spécifiques pour observer certains organes:

-Le **rouge neutre 1%** permet d'observer les vacuoles vivantes.

-Le traitement au **Dakin** puis au **carminovert** permet de différencier les parois lignifiées des parois cellulosiques.

-Le **rouge soudant** permet de mettre en évidence la cutine hydrophobe de la cuticule épidermique.

-La **safranine** pour le bois et le liège

-Le **carmin acétique (+HCl)** colore les noyaux

-etc.

Observations avec un microscope à contraste de phase (utile pour les coupes non colorées) grossissant 400 à 1000X , voire 1600X pour l'observation cytologique.

Prises d'images: APN relié au microscope par un adaptateur universel ou mieux camera numérique fixée sur le troisième oculaire.

Traitement de l'image: logiciel de métrologie type MEASURING.

Tout ceci nous permettrait d'observer et d'étudier très correctement:

-l'épiderme et ses structures (stomates, poils..) tissus en première ligne dans le cas d'un rayonnement quelconque)

-les parois cellulaires

-les parenchymes, collemchymes, sclérenchymes...

-les tissus conducteurs de sève (xylème et phloème primaires et secondaires, et les cambium et méristèmes primaires (sièges des divisions cellulaires).

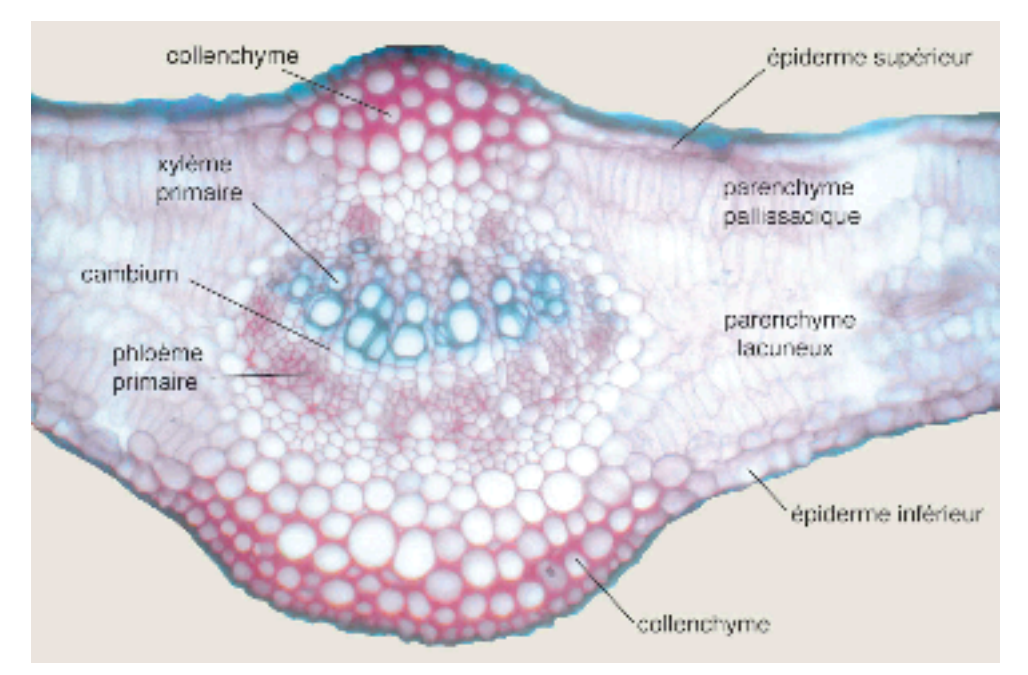

*Coupe transversale d'une jeune feuille de Lierre, colorée au carminovert*

-les chloroplastes, voire les thylakoïdes, leur morphologie, leur taille, leur nombre.

-les vacuoles contenant en majorité de l'eau -les noyaux (voire les nucléoles)

## **Les empreintes stomatiques** *in vivo*

Cette technique simple consiste à appliquer du vernis à ongle ou de la colle sur les faces abaxiales et adaxiales des feuilles vivantes, puis à observer ces empreintes au microscope en lumière rasante.

Elle permet le comptage des stomates et la mesure de l'ouverture relative des ostioles.

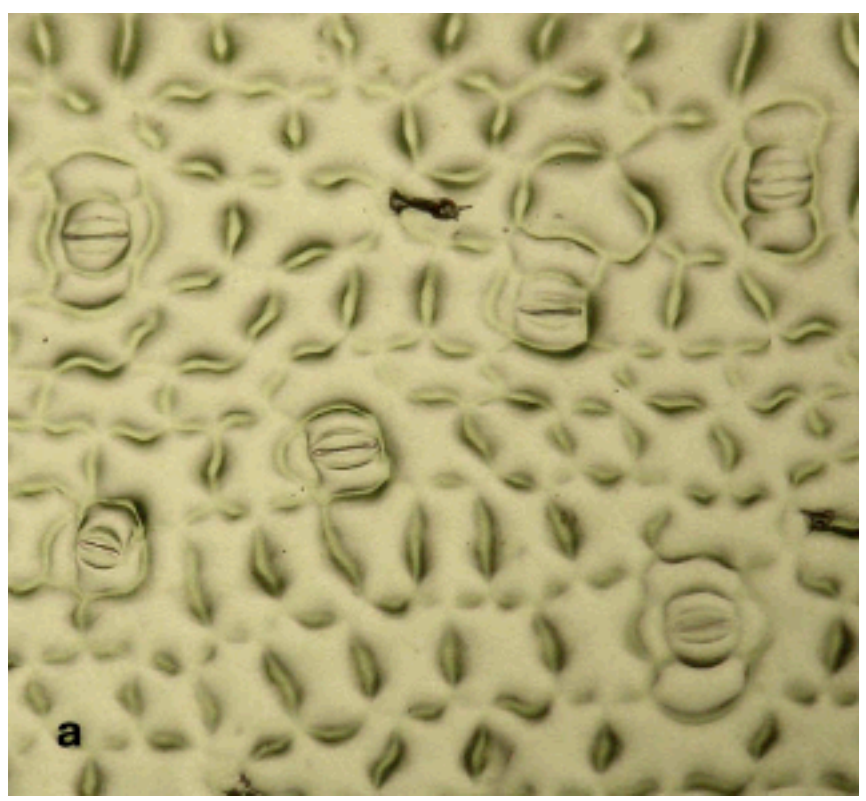

*Empreinte stomatique d'une feuille de Commélina*

## **Mise à nu de l'épiderme dans un bain au KCl**

Ce procédé permet de vérifier le fonctionnement des stomates.(Le potassium est l'ion présidant aux processus osmotiques régulant l'ouverture et la fermeture des stomates)

On colle du ruban adhésif sur une des faces foliaires.

On plonge le tout dans une solution de KCl 5mM

Grattage du parenchyme pour mettre à nu des lambeaux d'épiderme restants collés au ruban adhésif.

**Observation** 

En faisant varier l'éclairement préalable et la quantité de CO2 dans l'atmosphère entourant la feuille (par ajout de NaOH ou au contraire de NaHCO3 + HCl dans une boîte de Pétri) nous pourrions mettre en évidence un éventuel dysfonctionnement stomatique.

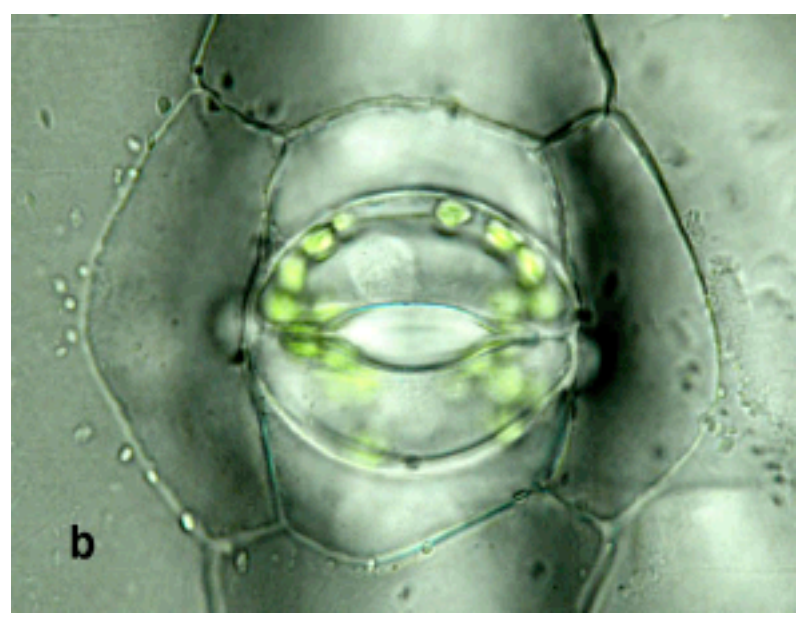

*Stomate de Commélina ouvert à la lumière*

## **Étude de la croissance secondaire**

Dans le cas de la présence de végétaux ligneux à proximité de la zone d'atterrissage, une étude *a posteriori* pourrait être menée sur les tissus secondaires de ces végétaux (xylème secondaire-ou bois, phloème secondaireou liber, suber-ou liège)

Le bois notamment, qu'il soit homo ou hétéroxylé présente des arrêts de croissance dans les régions tempérées ce qui permet de distinguer des cernes (bois de printemps+ bois d'été+ arrêt de croissance=un cerne).

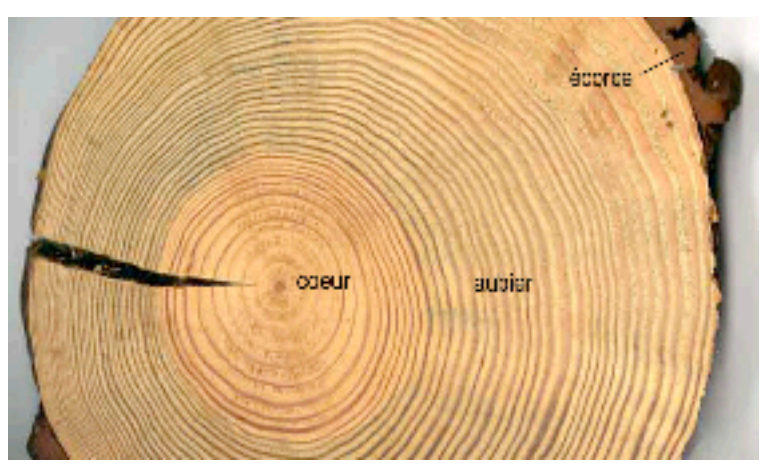

*Coupe transversale d'un tronc de PIn* 

*(vue la différence d'epaisseur des cernes, la face sud est probablement orientée à droite sur la photo)*

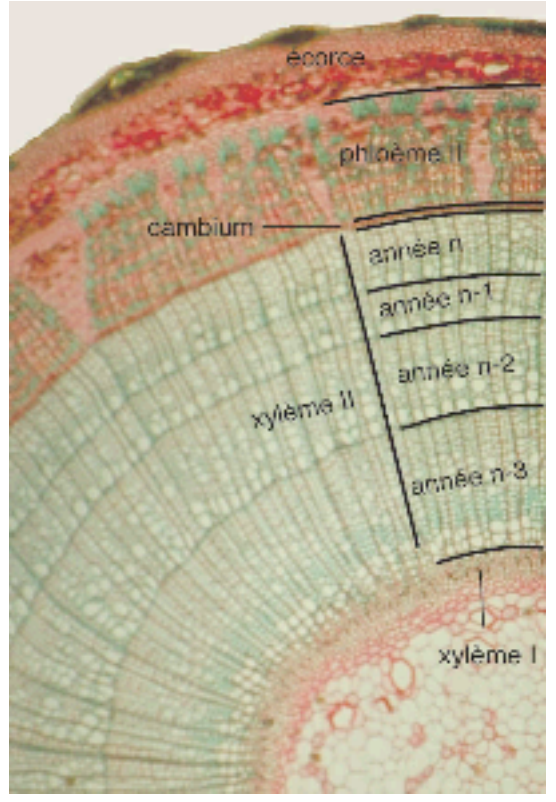

*Coupe transversale d'une tige de Tilleul âgée de 4 ans*

Une altération du phellogène et/ou du cambium modifiant le rythme de croissance par un agent artificiel sur tout ou partie d'une section de tronc ou de branche serait repérable en comparant les différents cernes.

Une croissance atypique comme par exemple une torsion caulinaire pourrait être étudiée et éventuellement expliquée de cette manière.

La méthode d'investigation consisterait à effectuer des carottages à différentes hauteursà l'aide d'une tarière de Pressler. "Carottes" observées à la loupe binoculaire, doublées de coupes histologiques.

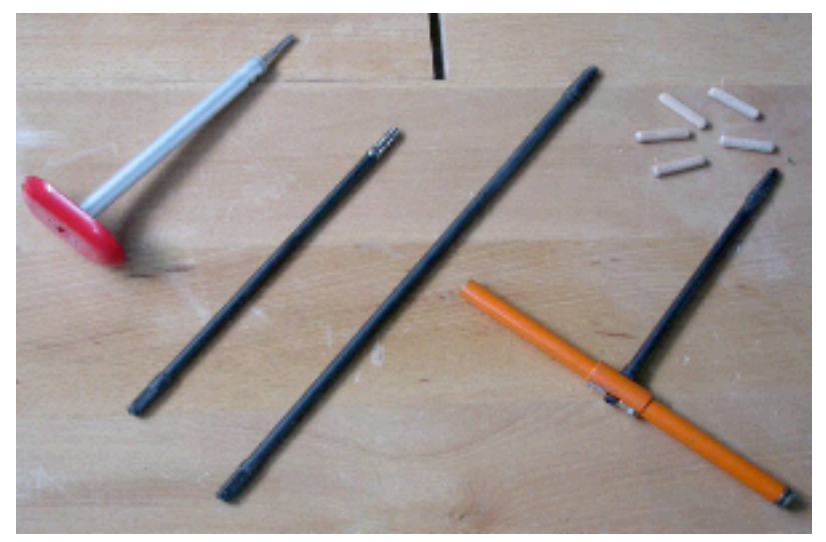

*Tarière de Pressler*

### **L'étude hygroscopique du bois**

Le chauffage modéré d'un bois détruit sélectivement la cellulose très hydrophile et rend le bois plus hydrophobe c'est à dire moins capable d'absorber l'eau. Ce processus est pratiquement irréversible.

Une mesure comparative de la quantité d'eau que pourraient absorber deux mêmes volumes de bois nous orienterait quant à l'éventuelle hausse de température que ces bois auraient subi.

*Photos: Roger Prat: "Expérimentation en biologie et physiologie végétales" Herman-Quae*